## **Programación en java** versión 1.1

## **Hoja de ejercicios 63\_63:**

## • **Interfaces.**

63.- Crea una clase llamada CajaRegistradora que implemente la siguiente interfaz:

```
public interface ICajaRegistradora
{
          /**
          * @return Nombre de la caja registradora
           */
         public String getNombre();
          /**
           * @return Número de tipos de moneda que hay en la caja.
           */
         public int getNumTipoMonedas();
          /**
           * @param tipo
          * @return Devuelve el número de unidades del tipo de moneda pasado como parámetro.
           * -1 en el caso en el que el tipo de moneda no sea válido.
           */
          public int getUnidadesTipoMoneda(double tipo);
          /**
           * Ingresa el número de monedas indicado y del tipo indicado.
          * @param tipo
           * @param unidades
          * @return true si los parámetros son válidos, false si no
           */
          public boolean meterMonedas(double tipo, int unidades);
          /**
          * Valida un tipo de moneda
          * @param tipo
          * @return true si es válida, false si no
           */
          public boolean monedaValida(double tipo);
          /**
           * Extrae de la caja el número de unidades del tipo de moneda especificado
           * @param tipo
          * @param unidades
           * @return true si ha sido posible, false en caso contrario.
           */
          public boolean sacarMonedas(float tipo, int unidades);
          /**
          * Vacía la caja registradora.
          */
         public void vaciarCajaRegistradora();
          /**
           * @return Devuelve un array con los tipos de monedas que tiene.
           */
          public double[] getTiposDeMonedas();
          /**
          * @return Devuelve el saldo actual de la caja
           */
          public double getSaldo();
}
```
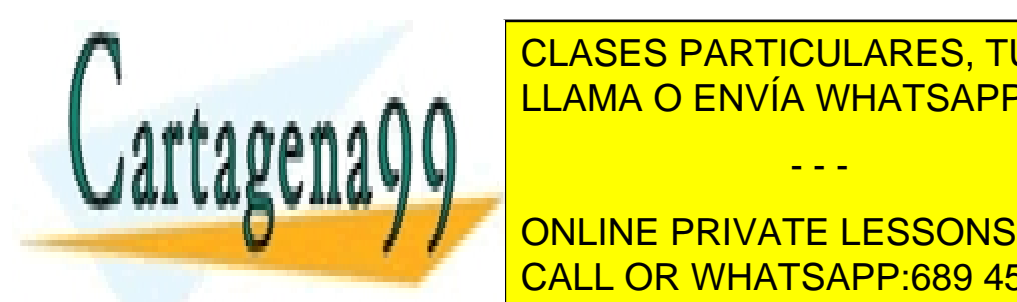

**ELASES PARTICULARES, TUTORÍAS TÉCNICAS ONLINE** 1. Ingress and Tullama O ENVÍA WHATSAPP: 689 45 44 70

> ONLINE PRIVATE LESSONS FOR SCIENCE STUDENTS CALL OR WHATSAPP:689 45 44 70

www.cartagena99.com no se hace responsable de la información contenida en el presente documento en virtud al Artículo 17.1 de la Ley de Servicios de la Sociedad de la Información y de Comercio Electrónico, de 11 de julio de 2002. Si la información contenida en el documento es ilícita o lesiona bienes o derechos de un tercero háganoslo saber y será retirada.

- - -